## UBND TỈNH BẮC GIANG **BAN QUẢN LÝ CÁC KCN**

Số: <sup>583</sup> /KCN-VP V/v Tăng cường nộp báo cáo trực tuyến và tiếp nhận các văn bản chỉ đạo điều hành trên phần mềm quản lý hạ tầng và doanh nghiệp

### **CỘNG HOÀ XÃ HỘI CHỦ NGHĨA VIỆT NAM Độc lập - Tự do - Hạnh phúc**

*Bắc Giang, ngày 23 tháng 4 năm 2020*

Kính gửi: Doanh nghiệp trong các khu công nghiệp.

Năm 2017 Ban Quản lý các KCN đã triển khai xây dựng và vận hành phần mềm quản lý hạ tầng và doanh nghiệp thực hiện tiếp nhận các báo cáo định kỳ của doanh nghiệp và gửi các văn bản chỉ đạo điều hành, thông báo, tuyên truyền phổ biến pháp luật,...đến doanh nghiệp trên phần mềm. Qua đó đã tạo thuận lợi cho doanh nghiệp nộp báo cáo và tiếp nhận văn bản Ban Quản lý các KCN triển khai được nhanh chóng, tiết kiệm thời gian và chi phí của doanh nghiệp. Tuy nhiên vẫn có một số doanh nghiệp vẫn chưa chấp hành tốt việc nộp báo cáo trên phần mềm, một số doanh nghiệp có thay đổi về nhân sự làm công tác báo cáo, chưa thực hiện bàn giao tài khoản báo cáo giữa nhân viên đã chuyển công tác và nhân viên mới.

Để tiếp tục nâng cao hiệu quả sử dụng phần mềm quản lý hạ tầng và doanh nghiệp trong thời gian tới, Ban Quản lý các KCN yêu cầu doanh nghiệp trong các khu công nghiệp thực hiện một số nội dung sau:

1. Thực hiện nghiêm túc việc nộp báo cáo định kỳ trên phần mềm quản lý hạ tầng và doanh nghiệp *(địa chỉ http://qldn.bqlkcn.bgo.vn)* về hoạt động sản xuất sản xuất công nghiệp, xuất nhập khẩu, tình hình triển khai dự án đầu tư và kết quả hoạt động kinh doanh của doanh nghiệp, lao động, xây dựng...

2. Hàng ngày truy cập vào phần mềm để theo dõi, tiếp nhận các văn bản chỉ đạo điều hành, thông báo, tuyên truyền phổ biến pháp luật,...Ban Quản lý các KCN triển khai đến doanh nghiệp*.*

3. Khi doanh nghiệp có thay đổi về nhân sự làm công tác báo cáo, phải thực hiện bàn giao tài khoản báo cáo giữa nhân viên đã chuyển công tác và nhân viên mới.

4. Trong quá trình sử dụng phần mềm quản lý hạ tầng và doanh nghiệp, đề nghị doanh nghiệp xem hướng dẫn sử dụng tại địa chỉ http://qldn.bqlkcn.bgo.vn/gioi-thieu/huong-dan-su-dung-phan-mem.htm hoặc liên hệ **ông Đồng Ngọc Thạch – Văn phòng Ban, di động: 0986.415.602** để được hướng dẫn. Trường hợp doanh nghiệp chưa được cấp tài khoản báo cáo, đề nghị đăng ký tài khoản báo cáo *(theo Mẫu phiếu gửi kèm)* gửi Ban Quản lý các KCN để được cấp tài khoản sử dụng.

Ban Quản lý các KCN yêu cầu các doanh nghiệp nghiêm túc thực hiện./.

*Nơi nhận:* - Lưu VT. *Bản điện tử:* - Như trên;

- Lãnh đạo Ban;
- Các phòng thuộc Ban.

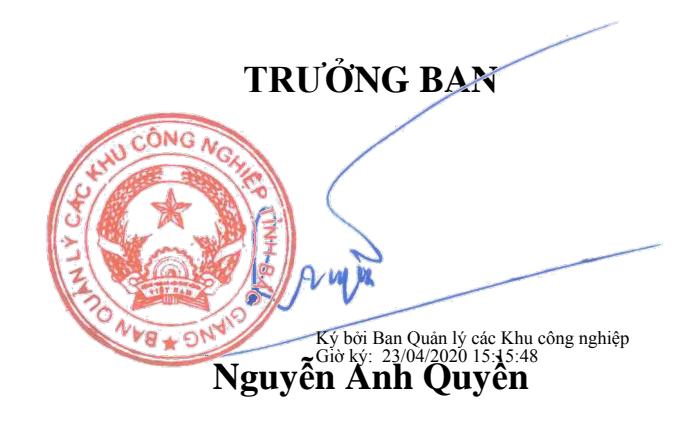

# **PHIẾU ĐĂNG KÝ TẠO TÀI KHOẢN BÁO CÁO DOANH NGHIỆP**

Kính gửi: Ban Quản lý các Khu công nghiệp tỉnh Bắc Giang.

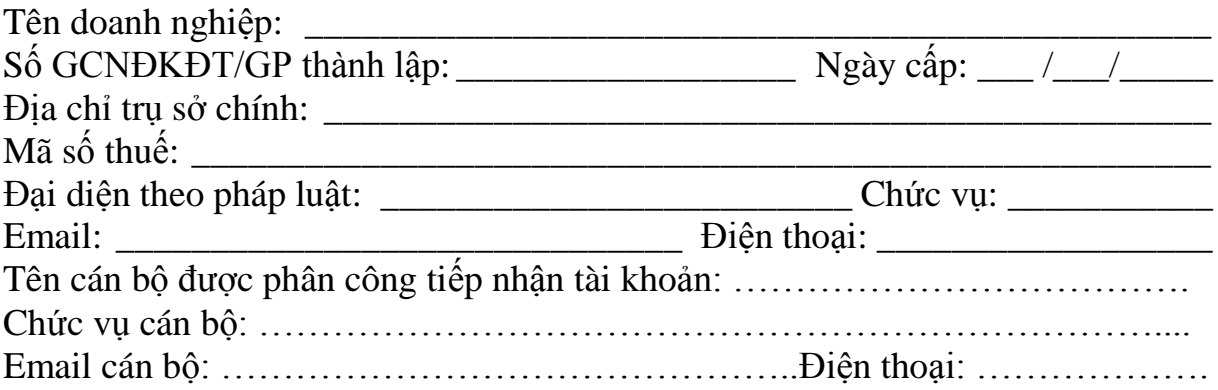

## \_\_\_\_\_\_\_\_\_\_\_\_\_\_\_\_\_\_\_\_\_\_\_\_\_\_\_\_\_\_\_\_\_\_\_\_\_\_\_\_\_\_\_\_\_\_\_\_\_\_\_\_\_\_\_\_\_\_\_\_\_\_\_ **Phần dành cho cơ quan quản lý (doanh nghiệp không điền):**

Tên truy cập báo cáo doanh nghiệp:<br> $\frac{1}{2}$ 

Mật khẩu truy cập lần đầu: \_\_\_\_\_\_\_\_\_\_\_\_\_\_\_\_\_\_\_\_\_\_\_\_\_\_\_\_\_\_\_\_\_\_\_\_\_\_\_

*(Tên truy cập và mật khẩu sẽ được gửi cho cán bộ được phân công tiếp nhận tài khoản bằng email. Doanh nghiệp có trách nhiệm thay đổi mật khẩu*

*và bảo mật mật khẩu của mình để thực hiện chế độ báo cáo)*

### **Các dự án mà doanh nghiệp tham gia:**

#### *Dự án 1:*

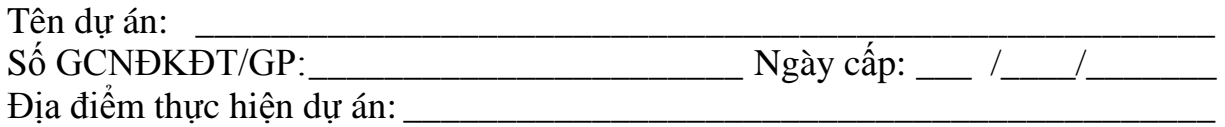

#### *Dự án 2:*

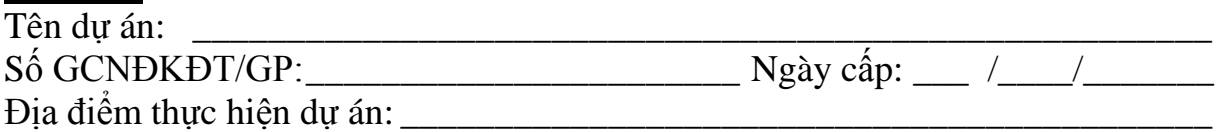

*………….., ngày ….. tháng ….. năm 20…* **ĐẠI DIỆN DOANH NGHIỆP** (Ký, đóng dấu)